## **SHOWBIE : getting started : step by step guide**

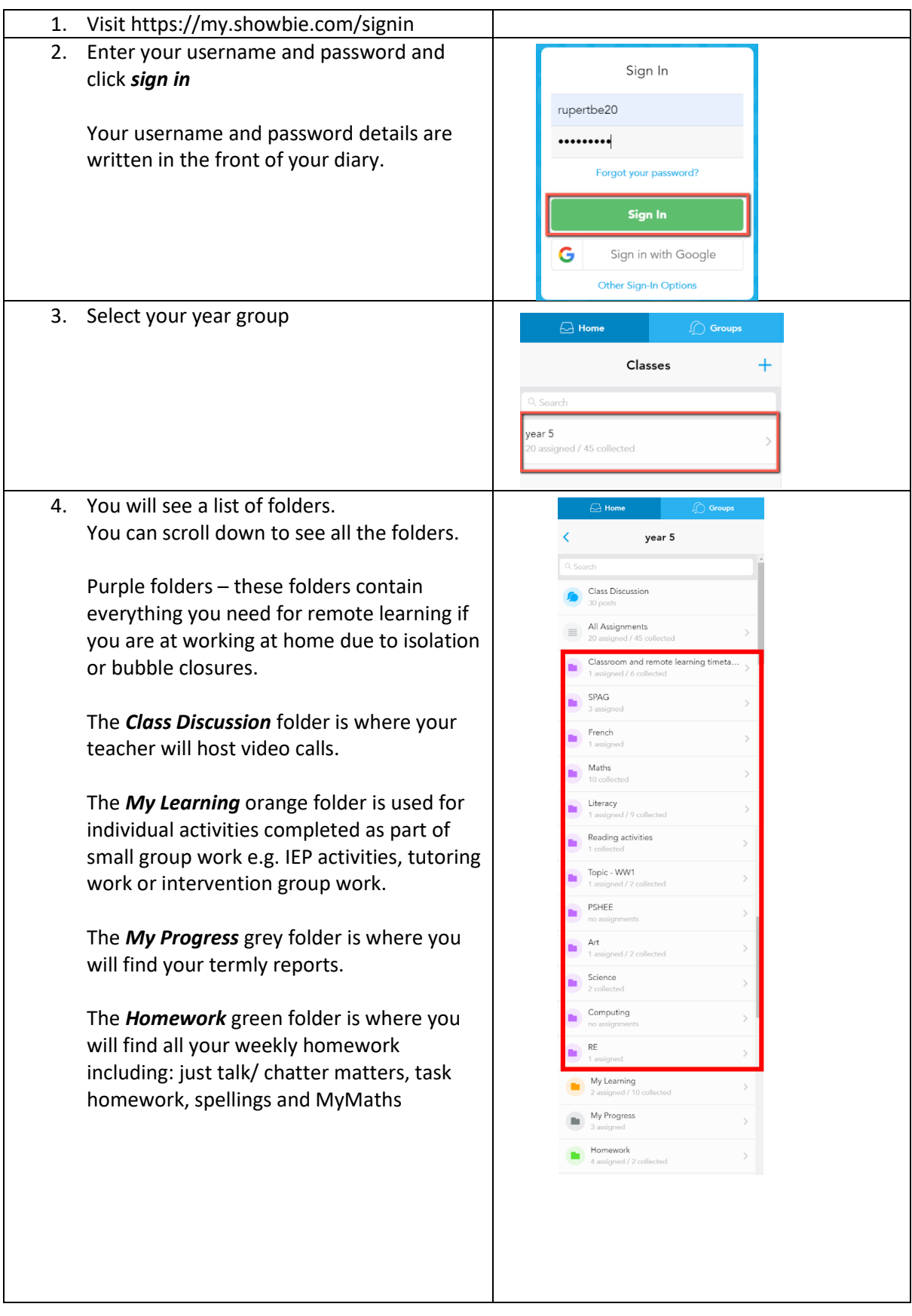